# Cheatography

### Kingmold's Python Cheat Sheet by [kingmold](http://www.cheatography.com/kingmold/) via [cheatography.com/73274/cs/31267/](http://www.cheatography.com/kingmold/cheat-sheets/kingmold-s-python)

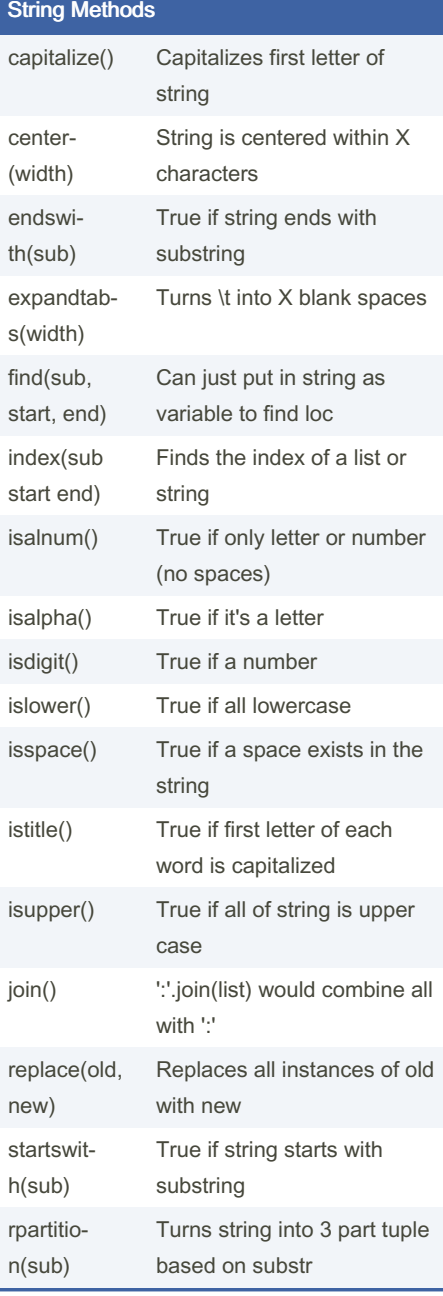

#### Threading w/Threading Module

import threading

t = threading.Thread(

target=func, args=(arg1,))

t.start() Start the thread right after thread‐ ing.Thread

By kingmold

[cheatography.com/kingmold/](http://www.cheatography.com/kingmold/)

### Threading w/Threading Module (cont) threads.append(t) Appends thread to your defined list for sync for threads in threads: Joins threads so

threads.join() they end at same time

## Datetime Module

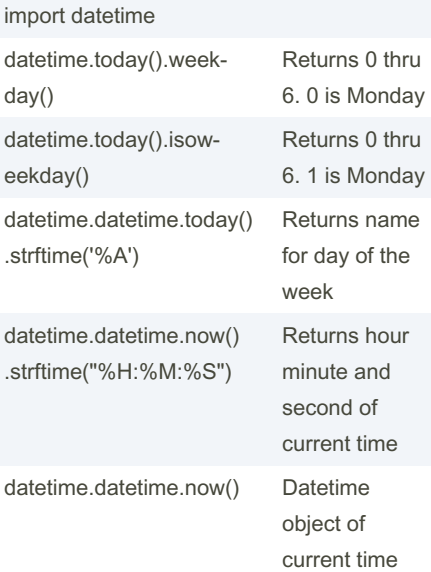

## Find time between two datetime objects import datetime first\_time = datetime.datetime.now() later\_time = datetime.datetime.now() difference = later\_time - first\_time seconds\_in\_day =  $24 * 60 * 60$

divmod(difference.days \* seconds\_in\_day + difference.seconds, 60)

Returns a tuple of minutes comma seconds ex. (8, 0)

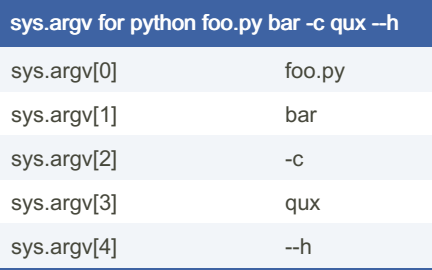

Not published yet. Last updated 21st March, 2022. Page 1 of 1.

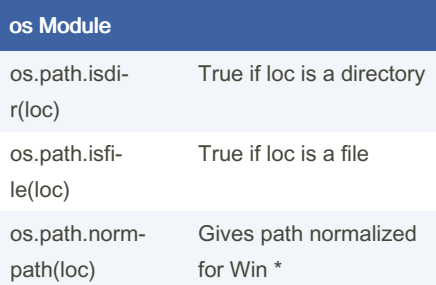

\* Removes redundant separators and uplevel references

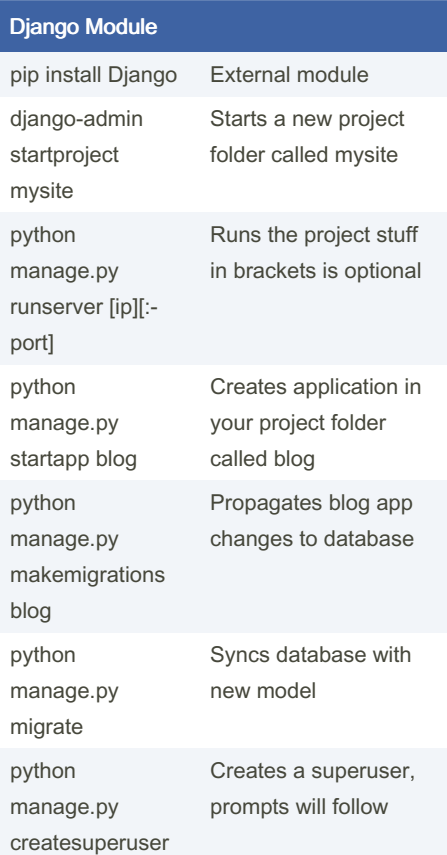

Sponsored by CrosswordCheats.com Learn to solve cryptic crosswords! <http://crosswordcheats.com>